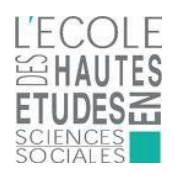

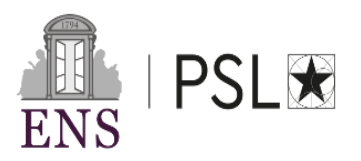

### **Master SCIENCES SOCIALES EHESS et ENS-PSL**

## **LIVRET D'ACCUEIL**

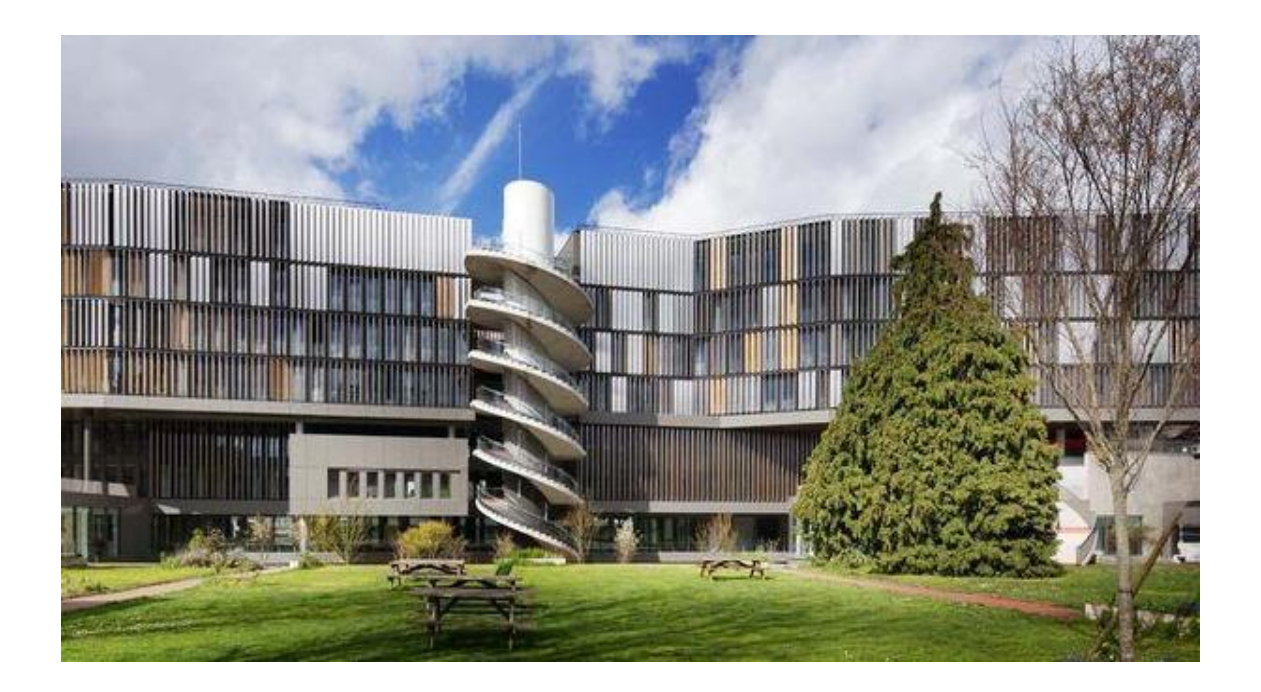

48, boulevard Jourdan 75014 Paris Tél. : 01 80 52 15 10 <https://master-sciences-sociales.ens.psl.eu/>

*05/09/2023*

# Table des matières

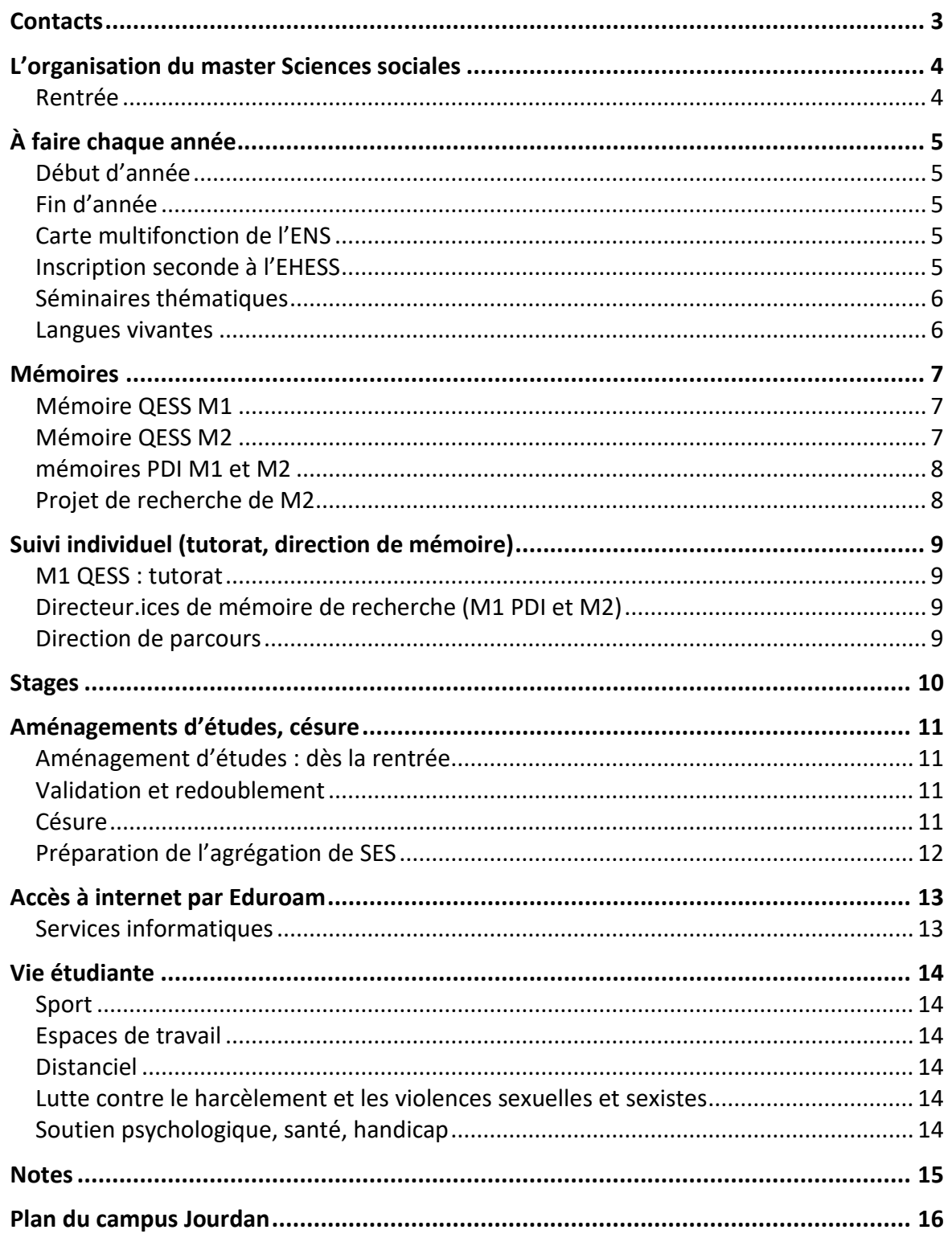

## <span id="page-2-0"></span>**Contacts**

Les adresses suivantes écrivent à la direction du parcours + secrétariat : [master-pdi@ehess.fr](mailto:master-pdi@ehess.fr) [master-qess@ehess.fr](mailto:master-qess@ehess.fr) Site web du master :<https://master-sciences-sociales.ens.psl.eu/> Boîtes aux lettres des enseignant.es de l'ENS, salle R3-28

#### Gestionnaire pédagogique

Maria Grecu [\(grecu.deve@ehess.fr\)](mailto:grecu.deve@ehess.fr) Jours de présence : lundi et mercredi Bureau R3-29 01 80 52 15 10

#### Direction du master

**Marie Plessz,** Directrice de recherche INRAE, professeure attachée à l'ENS **Nicolas Mariot,** Directeur de recherche CNRS

#### Responsables de parcours

#### *Quantifier en sciences sociales*

**Damien Cartron**, Campus Jourdan, bureau R4-39, [damien.cartron@cnrs.fr](mailto:damien.cartron@cnrs.fr) **Marie Plessz**, Campus Jourdan, Bureau R3-37, [marie.plessz@inrae.fr](mailto:marie.plessz@inrae.fr)

#### *Pratique de l'interdisciplinarité en sciences sociales*

**Nicolas Mariot**, [nicolas.mariot@ehess.fr](mailto:nicolas.mariot@ehess.fr) **Caterina Guenzi**, [caterina.guenzi@ehess.fr](mailto:caterina.genzi@ehess.fr) Permanences N Mariot et C Guenzi : Bureau R3-40 **Lisa Bernard** Campus Jourdan, bureau R3-24, [lise.bernard@cnrs.fr](mailto:lise.bernard@cnrs.fr)

#### Soutien psychologique, santé, handicap

#### *EHESS*

Handicap : [accueil.handicap@ehess.fr](mailto:accueil.handicap@ehess.fr) Psychologue de l'EHESS : [arthur.schultz@ehess.fr](mailto:arthur.schultz@ehess.fr) Lutte contre le harcèlement sexuel, violences [https://www.ehess.fr/sites/default/files/actualite/fichier/cvihs\\_plaquette\\_web.pdf](https://www.ehess.fr/sites/default/files/actualite/fichier/cvihs_plaquette_web.pdf)

#### *ENS PSL*

Médecine de prévention, y compris santé psychique : [santeetudiante@psl.eu.](mailto:santeetudiante@psl.eu) Handicap : [https://www.ens.psl.eu/des-campus-au-coeur-de-paris/sante-et-handicap-l](https://www.ens.psl.eu/des-campus-au-coeur-de-paris/sante-et-handicap-l-ens-mobilisee)[ens-mobilisee](https://www.ens.psl.eu/des-campus-au-coeur-de-paris/sante-et-handicap-l-ens-mobilisee)

Lutte contre le harcèlement sexuel, violences :<https://psl.eu/cellule-ecoute>

# <span id="page-3-0"></span>**L'organisation du master Sciences sociales**

#### Objectifs et principes

Ce master est une **formation à la recherche par la recherche.** Il met l'accent sur l'**acquisition des savoir-faire** spécifiques aux **sciences sociales** – grâce à des **ateliers** de recherche et des **stages** de terrain et à la **réalisation d'une recherche personnelle** qui est au cœur de la deuxième année du cursus.

Grâce à ces dispositifs pédagogiques variés, les étudiants se familiarisent avec des matériaux statistiques, archivistiques, ethnographiques et cartographiques.

Le parcours de formation personnalisé par le choix des ateliers, séminaires thématiques et sujets de mémoires de recherche, permet à chacun de compléter ces savoir-faire avec des contenus disciplinaires sur des approches et des sujets variés.

Les promotions peu nombreuses (20 étudiant·es par parcours) et le cadre du campus Jourdan de l'ENS créent des conditions d'apprentissage très favorables.

#### Organisation institutionnelle : un master co-accrédité

Ce master est co-accrédité : il est porté par deux établissements universitaires, l'EHESS et l'ENS-PSL.

La co-accréditation permet de mettre en commun des ressources (budget, salles de cours, enseignants) pour une maquette pédagogique riche. Ceci permet aussi aux étudiants d'accéder à une palette très diversifiée de cours et d'encadrant·es de mémoires.

Ceci impose également quelques complexités administratives. Les inscriptions administratives sont réparties entre les deux établissements, qui disposent chacun de leurs outils de gestion administrative et de leurs services de scolarité et vie étudiante. Le calendrier du master résulte d'un compromis entre les calendriers des deux établissements.

Pour les aspects administratifs, vous devrez donc vous adresser à l'établissement qui a délivré votre carte d'étudiant.

La formation et le suivi dont vous bénéficierez sont identiques, et le diplôme que vous obtiendrez est le même.

#### Organisation pédagogique : deux parcours

Le master comporte deux parcours entre lesquels vous devez choisir dès la candidature :

- Quantifier en sciences sociales (QESS)
- Pratique de l'interdisciplinarité (PDI)

Des cours sont mutualisés : ils figurent dans les maquettes des deux parcours. Souvent, ils sont obligatoires pour un parcours et au choix pour l'autre.

#### <span id="page-3-1"></span>**RENTRÉE**

La rentrée a lieu à la mi-septembre pour les M1 et toute fin septembre ou tout début octobre pour les M2.

Les cours de tronc commun ont lieu sur le campus Jourdan, les séminaires thématiques et cours de langue peuvent avoir lieu à Jourdan, au 45 rue d'Ulm ou sur le campus Condorcet.

L'emploi du temps figure sur le site web du master.

# <span id="page-4-0"></span>**À faire chaque année**

**Autant que possible nous décrivons les procédures et réunissons les formulaires sur le site du master** [\(https://master-sciences-sociales.ens.psl.eu\)](https://master-sciences-sociales.ens.psl.eu/)**, dans la rubrique Ressources.**

#### <span id="page-4-1"></span>**DÉBUT D'ANNÉE**

- ◻ Inscription administrative (IA) auprès d'un des établissements (EHESS ou ENS-PSL)
- ◻ Démarche auprès de l'autre établissement (requiert le certificat de scolarité)
	- o Si IA ENS-PSL : inscription seconde à l'EHESS (facultatif)
	- o Si IA EHESS : demande de carte multifonction à l'ENS (indispensable)
- ◻ Inscription pédagogique
	- o Choisir les séminaires à choix
	- o Choix du ou des séminaires thématiques, inscription
	- o S'inscrire à un cours de langue (M1)
	- o Remplir sa fiche parcours et la transmettre au secrétariat
- ◻ RV avec l'encadrant·e de mémoire (M1QESS : tuteur ou tutrice) : valider la fiche parcours
- ◻ Si nécessaire : démarches pour étalement/aménagement de scolarité

#### <span id="page-4-2"></span>**FIN D'ANNÉE**

- ◻ **Notes de séminaires thématiques/ateliers/langues : vous devez vous assurer que l'enseignant·e transmet votre note au secrétariat avant la date limite**
	- o Formulaire de validation sur le site du master
- ◻ Soutenance de mémoire ( « Kit mémoire » sur le site du master)
- ◻ M1 : projet de recherche pour le M2
- ◻ Éventuellement : constituer un dossier de césure

### <span id="page-4-3"></span>**CARTE MULTIFONCTION DE L'ENS**

Indispensable pour accéder aux locaux de l'ENS et à la bibliothèque de Jourdan, et pour la création d'un compte informatique ENS.

C'est la carte d'étudiant des personnes inscrites administrativement à l'ENS.

Les autres étudiants doivent en faire la demande dès leur arrivée, et la renouveler chaque année.

Création :<https://toucan.ens.fr/formulaire/>

- créer un compte pour suivre votre demande de carte
- valider votre inscription

Retirer votre carte : Jourdan, 6° étage.

Informations complémentaires, renouvellement : [https://master-sciences](https://master-sciences-sociales.ens.psl.eu/carte-multifonction/)[sociales.ens.psl.eu/carte-multifonction/](https://master-sciences-sociales.ens.psl.eu/carte-multifonction/)

#### <span id="page-4-4"></span>**INSCRIPTION SECONDE À L'EHESS**

Déclenche la création d'une adresse mail @ehess.fr. Permet d'accéder aux ressources numériques de l'EHESS. Permet de faire une demande de badge pour le campus Condorcet. Formulaire fourni par le secrétariat.

#### <span id="page-5-0"></span>**SÉMINAIRES THÉMATIQUES**

Liste des séminaires des établissements :

ENS : http://sciences-sociales.ens.fr/-SOCIOLOGIE-ANTHROPOLOGIE-SCIENCE-.html

EHESS : https://enseignements.ehess.fr/

Nous ne sommes pas maîtres des calendriers et localisations de ces séminaires, qui peuvent varier chaque année. Il vous appartient de vous renseigner auprès des enseignant.es référent.es. De même, l'url des séminaires EHESS changeant chaque année, vous devez rechercher le séminaire sur le site Internet de l'EHESS.

Il faut s'inscrire avant le début de la plupart des séminaires.

Concernant vos évaluations :

- Renseignez-vous sur les modalités d'évaluation en début de séminaire
- Rendez vos travaux dans le délai indiqué, plus tôt si nécessaire.
- Avec votre travail, envoyez le formulaire de validation (disponible sur le site du master Ressources/Documents utiles).

#### <span id="page-5-1"></span>**LANGUES VIVANTES**

#### **Attention aux calendriers des établissements !**

Une UE de langue vivante ou Français Langue Étrangère (FLE) doit obligatoirement être validée durant le master.

#### Inscription

Selon l'établissement d'inscription administrative :

- EHESS : Bureau des langues<https://bdl.hypotheses.org/> : Le Bureau des Langues dispense des cours d'anglais, allemand, et FLE appliqués aux sciences sociales. Un accord avec l'INALCO permet d'étudier d'autres langues [\(https://bdl.hypotheses.org/inalco](https://bdl.hypotheses.org/inalco)). Les cours à l'INALCO commencent en **septembre.**
- ENS : ECLA :<https://www.ecla.ens.fr/> pré-inscription avant la mi-septembre !

### Validation des acquis

Permet d'être dispensé de cours de langue. Le relevé de note portera la mention « DISPENSÉ » et la moyenne sera calculée sans cette note.

Procédure EHESS décrite en bas de cette page

[https://bdl.hypotheses.org/inscriptions/pre-inscriptions-aux-enseignements-danglais-de](https://bdl.hypotheses.org/inscriptions/pre-inscriptions-aux-enseignements-danglais-de-lehess)[lehess.](https://bdl.hypotheses.org/inscriptions/pre-inscriptions-aux-enseignements-danglais-de-lehess)

Critères : avoir déjà suivi une UE de la langue en question en Master, ou avoir suivi au moins un semestre universitaire dispensé intégralement en anglais.

Procédure appliquée pour les étudiants inscrits à l'ENS ou à l'EHESS. Date limite généralement mi-novembre à fin novembre.

Rappel : Une UE de langue ne peut pas être comptabilisée à la fois dans le master et dans

le Diplôme de l'ENS.

## <span id="page-6-0"></span>**Mémoires**

#### <span id="page-6-1"></span>**MÉMOIRE QESS M1**

Le mémoire de M1 sera réalisé à partir d'une base de données imposée, commune à l'ensemble de la promotion.

Il sera élaboré progressivement au cours de l'année, grâce aux enseignements suivants.

- Outils méthodologiques : stage d'analyse secondaire + data management + outils pour la recherche
- Outils statistiques : Initiation aux traitements statistiques d'analyses sociologiques + analyses factorielles et classifications + méthodes de régression multiple.

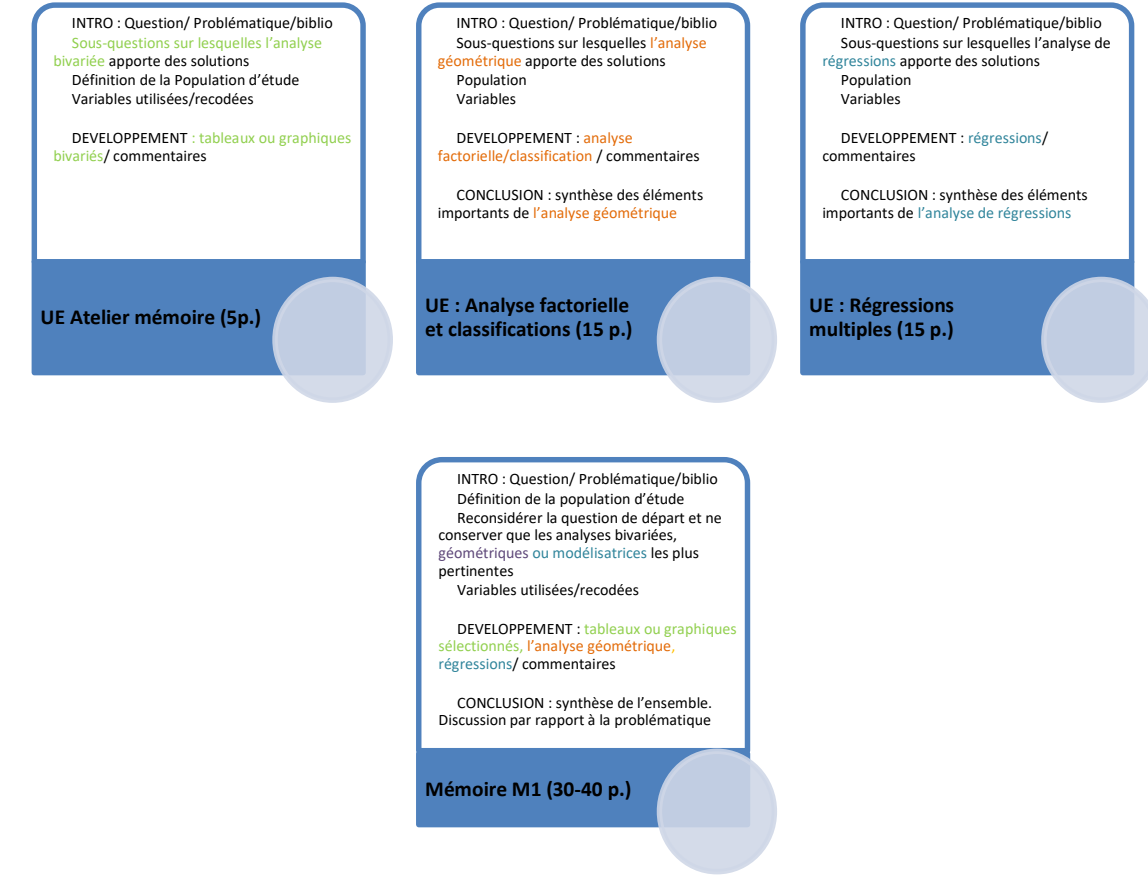

Le volume final (entre 30 et 40 pages) repose sur les précédents travaux d'élaboration remis et discutés dans les différents UE de statistiques La note du mémoire sera comptabilisée dans l'UE Stage « Pratique de la quantification ».

**DATES de rendu et de soutenance** : **session unique en juin**. Voir calendrier de l'année.

#### <span id="page-6-2"></span>**MÉMOIRE QESS M2**

Le Kit mémoire de recherche [https://master-sciences-sociales.ens.psl.eu/kit-memoire](https://master-sciences-sociales.ens.psl.eu/kit-memoire-m2-qess/)[m2-qess/](https://master-sciences-sociales.ens.psl.eu/kit-memoire-m2-qess/) décrit les attendus et contient des documents utiles (page de garde, modèle de PV de soutenance).

La longueur attendue est de 60 à 80 pages. La préparation du mémoire est encadré par le directeur ou la directrice de mémoire, que les étudiant·es doivent rencontrer régulièrement.

**Date de soutenance** : Deux sessions sont fixées chaque année, en juin et en septembre. Il faut soutenir avant la date limite de juin, à défaut celle de septembre. Il est possible de soutenir fin juin ou début juillet (les notes seront validées par le jury de septembre).

Date de rendu : à fixer avec votre directeurice de mémoire, au moins 10 jours avant la soutenance.

#### <span id="page-7-0"></span>**MÉMOIRES PDI M1 ET M2**

Le parcours PDI impose la rédaction d'un mémoire en M1 et en M2 (80 pages en M1 et 120 pages en M2), ayant chacun un ancrage empirique clair. Ils doivent être différents l'un de l'autre, sur le fond et/ou du point de vue des méthodes.

La détermination du sujet du mémoire de M1 est laissée à l'initiative des étudiant.es, mais nous recommandons de choisir un terrain d'enquête qui ne vous soit pas trop familier et qui puisse susciter votre curiosité. Il est parfois plus difficile d'analyser un espace social que vous connaissez déjà bien, ou une structure dans laquelle vous êtes impliqué.e. Dans tous les cas, mais particulièrement si le sujet choisi renvoie directement à des préoccupations personnelles, il est attendu que vous travailliez à l'insérer dans un questionnement général de sciences sociales.

Même si un format de recherche plus ample reste évidemment possible, notamment après discussion avec votre directrice ou directeur, l'adoption d'un cadre monographique (une institution, une association, un quartier ou un village, un groupe d'interconnaissance délimité) peut être une bonne solution pour rendre l'enquête plus aisément maîtrisable dans une année chargée.

**Date de soutenance** : Deux sessions sont fixées chaque année, en juin et en septembre. Il faut soutenir avant la date limite de juin, à défaut celle de septembre. Il est possible de soutenir fin juin ou début juillet (les notes seront validées par le jury de septembre).

Date de rendu : à fixer avec votre directeurice de mémoire, au moins 10 jours avant la soutenance.

### <span id="page-7-1"></span>**PROJET DE RECHERCHE DE M2**

Pour le passage en M2 il est **obligatoire** de remettre un **projet de mémoire de recherche** ainsi que le nom de la personne qui a accepté de **diriger** votre mémoire. Pour préparer ce projet vous pourrez mobiliser :

- Vos échanges avec votre tuteur.ice et votre directeur.ice pressenti.e ;
- Les enseignements du M1 (en particulier Outils pour la recherche pour QESS).

# <span id="page-8-0"></span>**Suivi individuel (tutorat, direction de mémoire)**

#### <span id="page-8-1"></span>**M1 QESS : TUTORAT**

Un tuteur ou une tutrice membre de l'équipe pédagogique QESS est attribué·e à chaque étudiant·e M1 QESS en début d'année universitaire.

Consultez votre tuteur ou tutrice pour

- Choisir vos séminaires libres
- Valider votre fiche parcours
- Choisir votre stage et signer la convention de stage
- Construire votre projet de recherche de M2 et réfléchir au choix du directeur ou de la directrice de mémoire.

Un minimum de 2 RV sur l'année est recommandé.

Prenez l'initiative de ces rendez-vous en contactant votre tuteur.ice par mail.

#### <span id="page-8-2"></span>**DIRECTEUR.ICES DE MÉMOIRE DE RECHERCHE (M1 PDI ET M2)**

Sauf dérogation prévue par la direction du master, le directeur ou la directrice du mémoire doit être titulaire d'un doctorat, et enseigner dans le master, au département de sciences sociales, ou à l'EHESS ([https://enseignements.ehess.fr/2023-2024\)](https://enseignements.ehess.fr/2023-2024).

La liste des encadrant.es figure ici pour chaque parcours :

QESS :<https://master-sciences-sociales.ens.psl.eu/encadrants-parcours-qess/#more-494> PDI :<https://master-sciences-sociales.ens.psl.eu/encadrants-pdi/#more-136>

Si vous souhaitez être encadré·e par quelqu'un qui ne figure pas dans ces listes, consultez la direction de votre parcours.

### <span id="page-8-3"></span>**DIRECTION DE PARCOURS**

La direction de chaque parcours reçoit en RV individuel tous les étudiant.es qui le souhaitent.

La direction PDI reçoit chaque étudiant pour valider la fiche parcours préalablement complétée.

La direction QESS recevra les étudiants selon les besoins qu'elle aura identifiés (ex : étalements de scolarité)

## <span id="page-9-0"></span>**Stages**

La professionnalisation au sein du Master sciences sociales repose sur :

- Le stage collectif de M1
- Le mémoire de recherche
- La possibilité de faire un stage en milieu professionnel (non obligatoire).

#### Quand faire un stage

En M1 nous vous recommandons fortement de :

- Commencer le stage après le dépôt du mémoire de M1.
- À défaut, faire un stage à temps partiel (2 jours par semaine)

Un stage de 2 mois équivalent temps plein suffit à découvrir un milieu professionnel. Vous pouvez faire un stage qui s'articule à votre mémoire de recherche, en particulier en M2.

Vous devez être inscrit administrativement pour signer une convention de stage et pendant toute la durée du stage. Vous pouvez effectuer un ou plusieurs stages pendant une césure.

#### Trouver un stage

Le stage doit être en lien avec votre formation qu'il doit compléter. En conséquence :

- Le stage ne doit pas vous empêcher de mener votre scolarité à son terme.
- La structure d'accueil doit accepter de vous libérer quand vous devez aller en cours.
- Le stage doit être formateur, ce n'est pas un emploi déguisé et sous-rémunéré.

Le stage peut être réalisé dans une entreprise privée, une unité de recherche, une administration publique (y compris administration territoriale), une association.

À l'EHESS, le SAIP peut vous aider à amorcer votre recherche et envoie des offres de stage à tous les étudiants.

#### Règles à respecter

- Faire une convention de stage. Attention : 5 signatures sont requises : délai minimum 3 semaines.
- Un stage d'une durée supérieure à deux mois donne obligatoirement droit à une gratification (en 2023 4,05 € par heure de présence effective) et à l'indemnisation du titre de transport.
- Le stage doit se dérouler sur votre période d'inscription en master
- Un stage ne peut pas durer plus de 6 mois. Il peut être effectué à temps partiel.

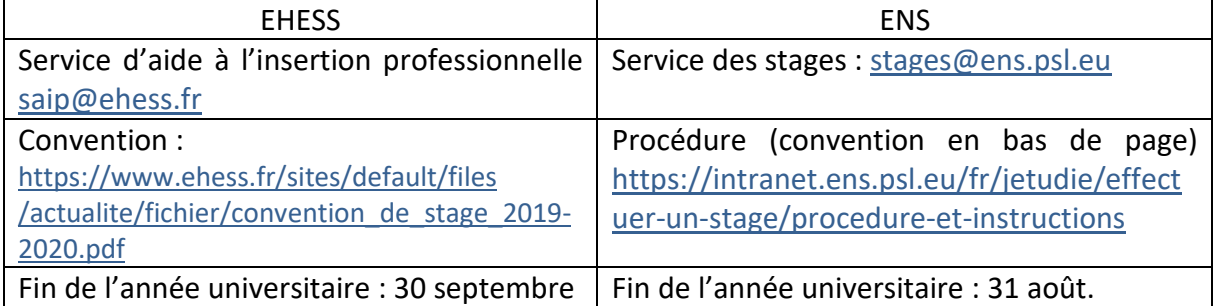

# <span id="page-10-0"></span>**Aménagements d'études, césure**

### <span id="page-10-1"></span>**AMÉNAGEMENT D'ÉTUDES : DÈS LA RENTRÉE**

**Aménagement** : autorisation d'absences, modalités d'évaluation adaptées, dont l'**étalement** : M1 sur 2 années

**Aménagements et étalements doivent être convenus avec la direction de master dès le début d'année.**

**Un seul étalement** de scolarité sur l'ensemble du parcours (M1 + M2) ; autrement dit, M1 et M2 doivent être obtenus au plus en 3 ans.

Situations autorisant à aménagement d'étude :

- salarié.es qui justifient d'une activité professionnelle d'au moins 10 heures par semaine en moyenne,
- femmes enceintes, étudiant.es chargé.es de famille,
- étudiant.es engagé.es dans plusieurs cursus (attention, en raison de la charge de travail le master n'est pas compatible avec un autre cursus)
- situations de handicap ou de longue maladie, besoins éducatifs particuliers
- étudiant.es entrepreneur.euses, artistes, sportifs et sportives de haut niveau.

Dossier : selon l'établissement d'inscription administrative [: https://master-sciences](https://master-sciences-sociales.ens.psl.eu/documents-utiles/)[sociales.ens.psl.eu/documents-utiles/](https://master-sciences-sociales.ens.psl.eu/documents-utiles/)

Décision sur avis de la direction du parcours.

### <span id="page-10-2"></span>**VALIDATION ET REDOUBLEMENT**

Le conseil pédagogique chargé de valider l'année se réunit en deux sessions : fin juin et mi-septembre

**Toutes vos notes de M1 doivent parvenir au secrétariat avant la date limite** figurant dans le calendrier.

S'il manque des notes en juin, la validation de l'année est repoussée à septembre.

Si une note est inférieure à 10, un rattrapage pourra vous être proposé pour la session de septembre. Si vous n'avez pas acquis les 60 ECTS correspondant à l'année pédagogique, un redoublement peut être autorisé sur décision du conseil pédagogique.

ATTENTION : un seul redoublement est possible pendant toute la durée du master.

Si vous rencontrez des difficultés, il vaut mieux **anticiper** et demander un étalement d'études. Contactez les responsables du parcours, le service santé de votre établissement ou le secrétariat.

### <span id="page-10-3"></span>**CÉSURE**

**Prévenez la direction de parcours** si vous souhaitez interrompre votre scolarité entre M1 et M2.

Une césure de 6 mois ou 1 an est autorisée entre le M1 et le M2. L'année de M1 doit être validée. Pendant la césure, vous ne validez pas d'ECTS, vous payez des frais de scolarité réduits, vous pouvez travailler, faire un stage ou étudier à l'étranger. Votre réinscription en M2 est garantie.

Les documents sont sur les intranets de votre établissement d'inscription administrative. Récapitulatif ici :

<https://master-sciences-sociales.ens.psl.eu/documents-utiles/>

#### <span id="page-11-0"></span>**PRÉPARATION DE L'AGRÉGATION DE SES**

Le Département de sciences sociales accueille une excellente préparation à l'agrégation de Sciences économiques et sociales.

Informations ici :<https://www.sciences-sociales.ens.fr/spip.php?rubrique124>

En cas de préparation de l'agrégation entre le M1 et le M2 les étudiants doivent soit payer des frais de scolarité réduits au titre du master (césure), soit veiller à refaire un dossier de candidature en M2 comme s'ils étaient extérieurs (ils seront prioritaires pour les admissions en M2).

# <span id="page-12-0"></span>**Accès à internet par Eduroam**

Retrouvez ces infos ici :<http://master-sciences-sociales.ens.fr/wifi/>

Sur le site Jourdan le seul réseau Wifi est Eduroam.

Eduroam fonctionne dans des établissements universitaires du monde entier, toujours avec les identifiants de votre établissement d'origine.

- Si vous avez un compte informatique EHESS
	- o allez à [http://services-numeriques.ehess.fr](http://services-numeriques.ehess.fr/) et connectez-vous avec vos identifiants de compte EHESS (par exemple pour Jean Dupont : jdupont)
	- o Cliquez sur Accès au réseau sans fil Wifi Eduroam et suivez les instructions.
- Si vous avez un compte informatique ENS (parfois appelé compte wifiens) :
	- o munissez-vous de vos identifiants et suivez ce lien : [https://intranet.ens.fr/fr/services-administratifs/centre-de-ressources](https://intranet.ens.fr/fr/services-administratifs/centre-de-ressources-informatiques/documentations-notices)[informatiques/documentations-notices](https://intranet.ens.fr/fr/services-administratifs/centre-de-ressources-informatiques/documentations-notices) (ou connectez-vous à l'intranet, dans le menu déroulant du haut « services administratifs » -> Centre de ressources informatiques).
	- $\circ$  dans le menu latéral : connexion réseau. La documentation est dans la rubrique « Réseau wifi-Eduroam).

Dans les deux cas votre identifiant est de la forme : login@établissement.fr, par exemple pour Jean Dupont : [jdupont@ens.fr](mailto:jdupont@ens.fr) et non votre adresse mail [\(jean.dupont@ens.fr.](mailto:jean.dupont@ens.fr))

Depuis votre téléphone mobile : connectez-vous au réseau CATeduroam. Installez l'application Eduroam CAT. Installez le certificat de l'établissement choisi (EHESS ou ENS). Entrez vos identifiants.

Si un jour vous n'arrivez plus à vous connecter : réinstallez l'application et le certificat. On obtient parfois de meilleurs résultats avec l'application geteduroam.

#### <span id="page-12-1"></span>**SERVICES INFORMATIQUES**

ENS : [assistance-cri@ens.fr](mailto:assistance-cri@ens.fr) EHESS : [2626@ehess.fr](mailto:2626@ehess.fr)

# <span id="page-13-0"></span>**Vie étudiante**

### <span id="page-13-1"></span>**SPORT**

Vous avez accès à l'ensemble des activités sportives des établissements PSL et du campus Condorcet

<https://www.psl.eu/vie-de-campus/psl-sport>

https://www.campus-condorcet.fr/fr/pour-tous/vie-associative-et-culturelle/activitesculturelles-et-sportives

#### <span id="page-13-2"></span>**ESPACES DE TRAVAIL**

Deux postes de travail (ordinateurs) équipés de SAS et R sont à disposition des étudiant.es du master, dans la salle du 3° étage en libre accès (R3-35, première à gauche depuis l'ascenseur).

Les étudiant.es ont également accès aux terrasses, à la bibliothèque (Rez-de Jardin), au foyer (2ème étage Oikos), à la salle de convivialité dans le bâtiment Potos (7h-23h) et aux locaux à vélo.

#### <span id="page-13-3"></span>**DISTANCIEL**

Les étudiant.es peuvent travailler à distance en petit groupe en utilisant Jitsi.meet grâce à leur compte informatique EHESS [: https://meet.ehess.fr](https://meet.ehess.fr/)

Pour l'enseignement à distance et les réunions les enseignant.es pourront utiliser divers outils de visioconférence en particulier BigBlueButton (EHESS), GoToMeeting (ENS) ou éventuellement Zoom (ENS).

Des supports d'enseignement en ligne peuvent être proposés par les enseignant.es sur les plate-formes Moodle des établissements :

ENS : [https://www.moodle.ens.psl.eu](https://www.moodle.ens.psl.eu/)  EHESS : [https://moodle.ehess.fr](https://moodle.ehess.fr/)

#### <span id="page-13-4"></span>**LUTTE CONTRE LE HARCÈLEMENT ET LES VIOLENCES SEXUELLES ET SEXISTES**

EHES : [https://www.ehess.fr/sites/default/files/actualite/fichier/cvihs\\_plaquette\\_web.pdf](https://www.ehess.fr/sites/default/files/actualite/fichier/cvihs_plaquette_web.pdf) ENS :<https://psl.eu/cellule-ecoute>

### <span id="page-13-5"></span>**SOUTIEN PSYCHOLOGIQUE, SANTÉ, HANDICAP**

#### À l'EHESS :

Vous avez un problème de santé, un handicap : [accueil.handicap@ehess.fr](mailto:accueil.handicap@ehess.fr) Un psychologue reçoit en consultation [: arthur.schultz@ehess.fr](mailto:arthur.schultz@ehess.fr)

#### Côté ENS PSL :

Médecine de prévention, y compris santé psychique : [santeetudiante@psl.eu.](mailto:santeetudiante@psl.eu) Handicap : [https://www.ens.psl.eu/des-campus-au-coeur-de-paris/sante-et-handicap-l-ens](https://www.ens.psl.eu/des-campus-au-coeur-de-paris/sante-et-handicap-l-ens-mobilisee)[mobilisee](https://www.ens.psl.eu/des-campus-au-coeur-de-paris/sante-et-handicap-l-ens-mobilisee)

<span id="page-14-0"></span>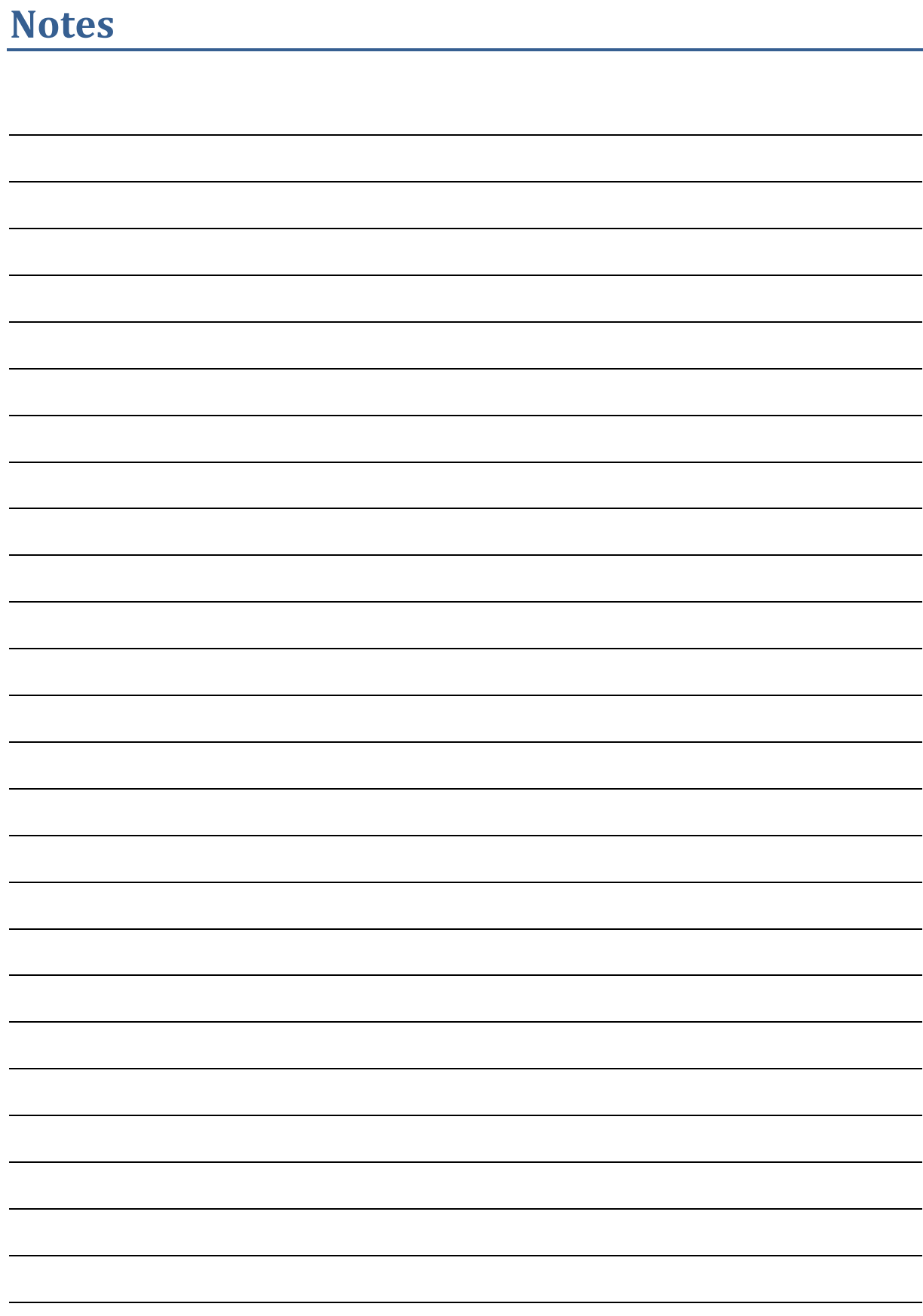

## <span id="page-15-0"></span>**Plan du campus Jourdan**

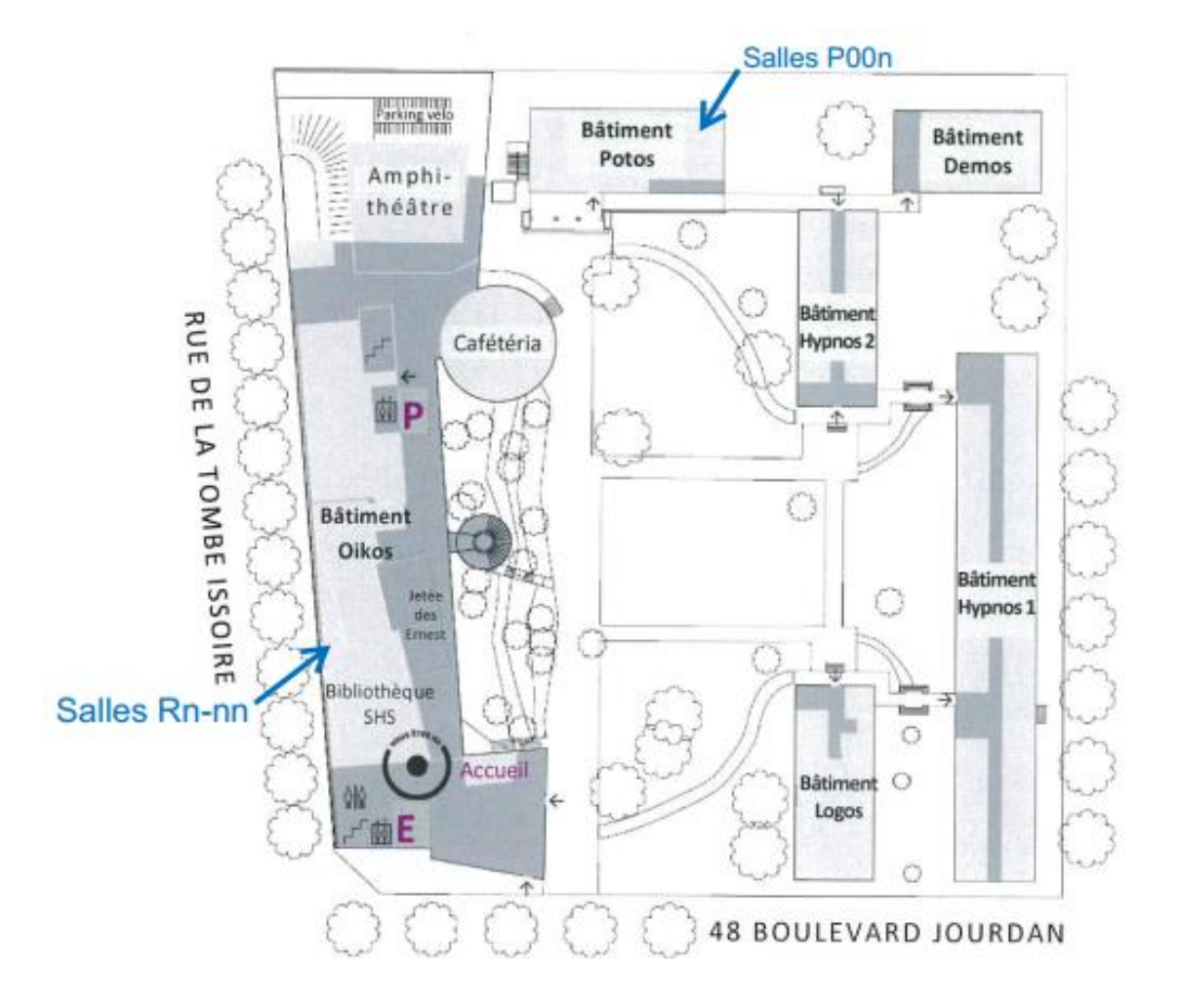